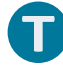

# **Lesson 7: Drawing Parallelograms**

#### **Student Outcomes**

Students use a protractor, ruler, and setsquare to draw parallelograms based on given conditions.

#### **Lesson Notes**

In Lesson 6, students drew a series of figures (e.g., complementary angles, vertical angles, circles of different radii, and isosceles triangles). In Lesson 7, students become familiar with a geometry tool known as the setsquare and use it to draw parallelograms under a variety of conditions.

Similar to the previous lesson, students should have experience using tools and experience making comparisons between drawings done with tools and drawings done freehand. Work in this lesson embodies Mathematical Practice 5.

### **Classwork**

#### **Opening (5 minutes)**

A setsquare is a triangle with a right angle. It can be made out of plastic or out of paper. Have students create their own setsquares out of paper or cardstock.

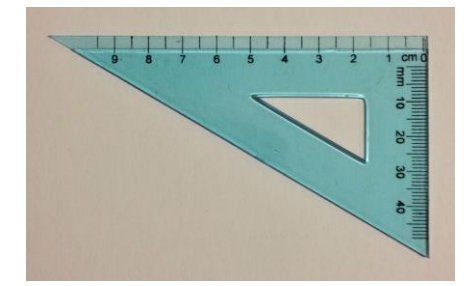

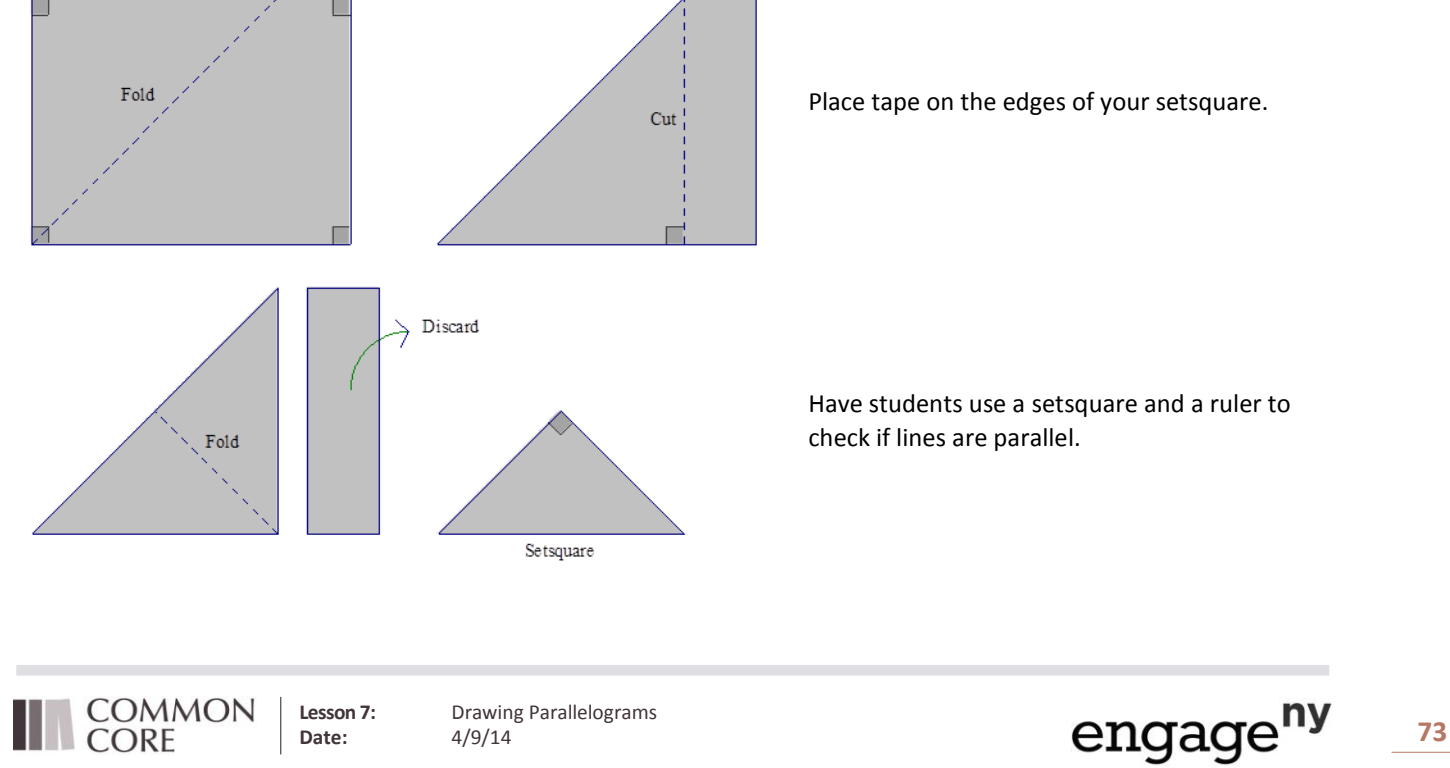

© 2014 Common Core, Inc. Some rights reserved. **commoncore.org**

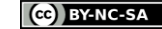

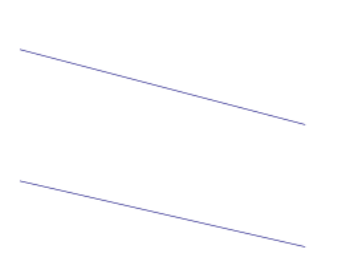

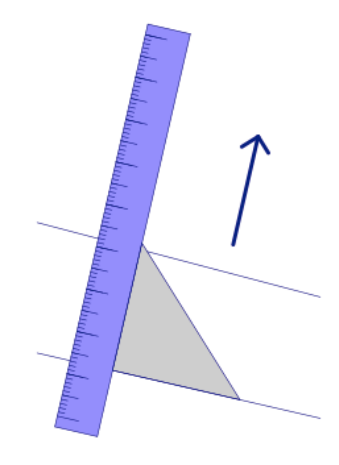

We want to determine whether these lines are parallel.

Identify the two sides of the setsquare that meet at the right angle as shown, and . Place the ruler against and align with one of the two lines. Notice that the ruler must be perpendicular to line.

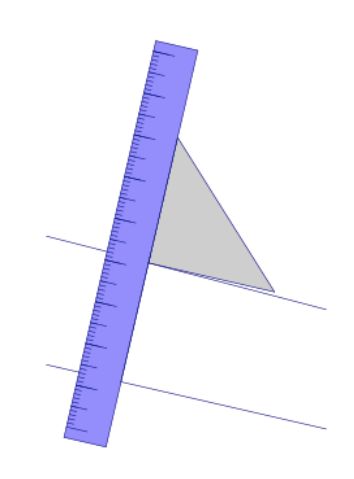

Slide the setsquare along the ruler. Try to line up with the other line. If the edge of the setsquare aligns with the line, the two lines are parallel. If the edge of the setsquare does not align with the line, then the two lines are not parallel.

#### Have students use a setsquare and ruler to draw a line parallel to through the point .

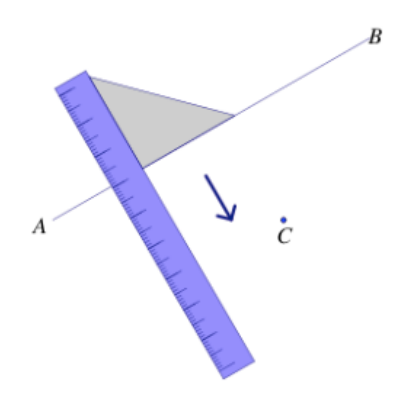

We want to draw a line through parallel to . Align with

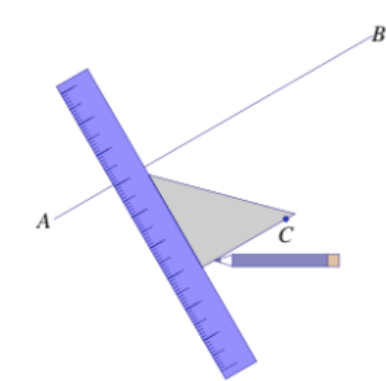

Slide the setsquare along the ruler until it is possible to draw a segment through along .

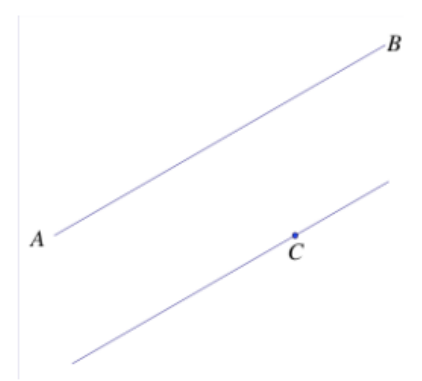

Use your ruler to extend the segment through . The two lines are parallel.

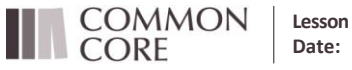

.

**Lesson 7:** Drawing Parallelograms<br>Date:  $4/9/14$ 

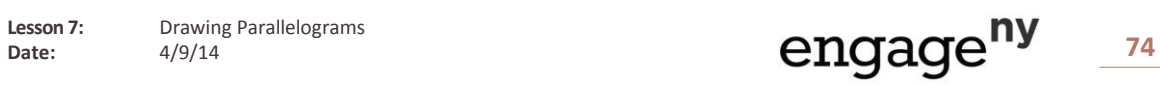

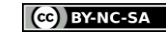

*Scaffolding:*

#### **Example 1 (5 minutes)**

#### **Example 1**

**Use what you know about drawing parallel lines with a setsquare to draw rectangle with dimensions of your choice. State the steps you used to draw your rectangle, and compare those steps to those of a partner's.**

*Possible steps: Draw first. Align the setsquare so that one leg aligns with and place the ruler against the other leg of the setsquare; mark a point , cm away from . Draw a line parallel to through . Realign the setsquare with* and situate the ruler so that it passes through and draw with a length of \_cm. is now drawn perpendicular *to . Mark the intersection of the line through and the parallel line to as . Repeat the steps to determine .*

#### **Example 2 (7 minutes)**

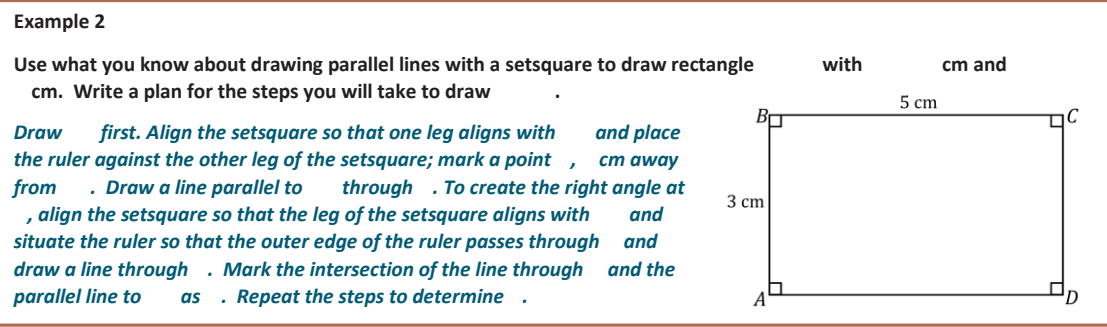

Make sure that students label all vertices, right angles and measurements. This example also provides an opportunity to review the definition of diagonal:

In a quadrilateral , the segments and would be called the diagonals of the quadrilateral.

With respect to the solution, students will not respond (and are not expected to respond) with the level of detail found in the solution. The goal is to get them thinking about how they will use their newly acquired skills to draw a rectangle with the setsquare. Share the solution so they have exposure to the precision needed for clear instructions. Eventually, in Grade 10, students will write instructions so precise that a person who doesn't know what a rectangle is would still be able to draw one by using the instructions.

#### **Example 3 (7 minutes)**

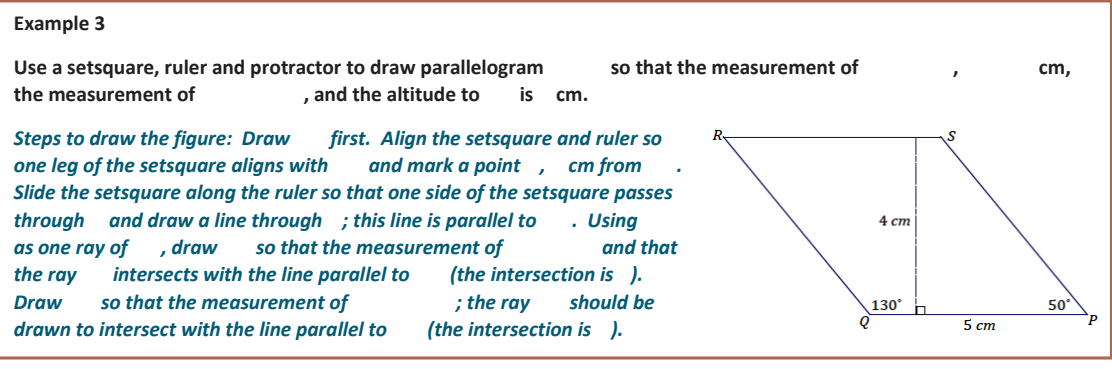

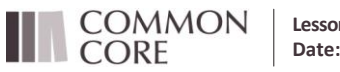

Lesson 7: Drawing Parallelograms

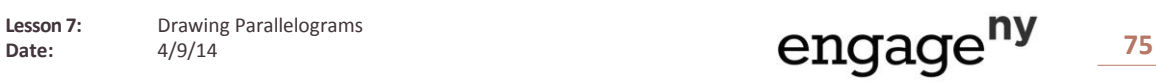

Consider providing a visual reminder (e.g., a chart handout or poster) naming the quadrilaterals and their key properties.

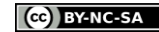

#### **Exercise 1 (6 minutes)**

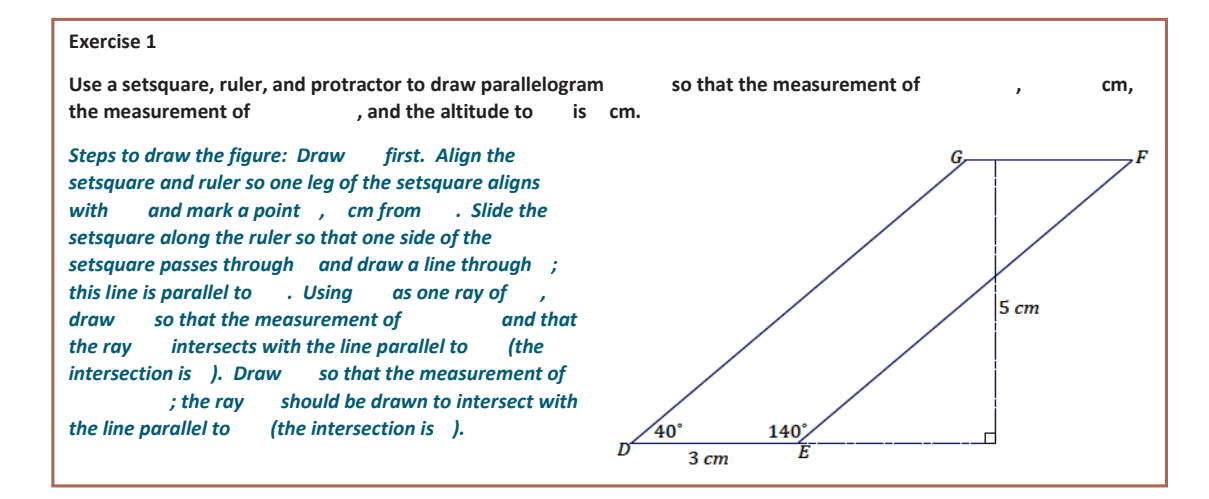

#### **Example 4 (7 minutes)**

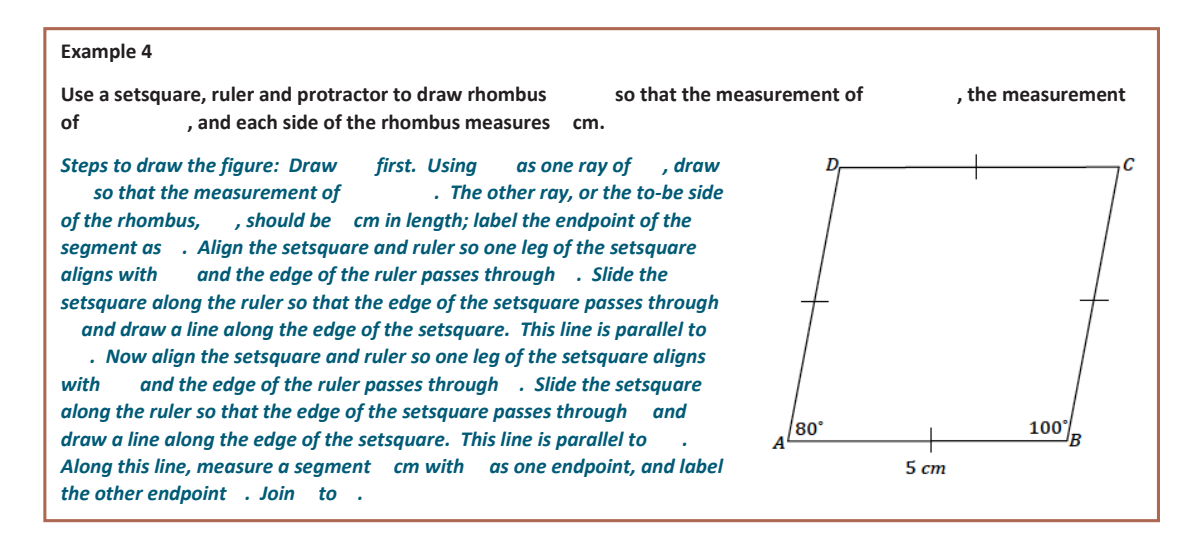

### **Closing (1 minute)**

- Why are setsquares useful in drawing parallelograms?
	- *They give us a means to draw parallel lines for the sides of parallelograms.*

#### **Exit Ticket (6 minutes)**

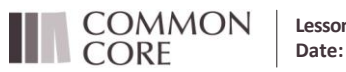

Lesson 7: Drawing Parallelograms

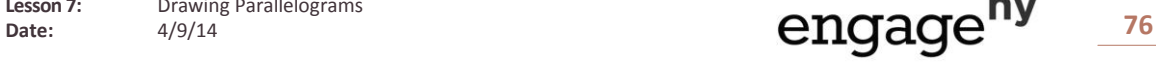

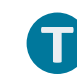

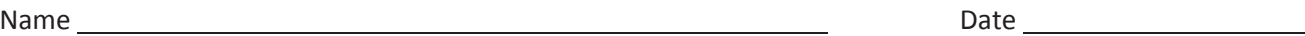

# **Lesson 7: Drawing Parallelograms**

**Exit Ticket**

Use what you know about drawing parallel lines with a setsquare to draw square with cm. Explain how you created your drawing.

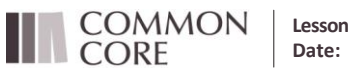

**Lesson 7:** Drawing Parallelograms<br>Date:  $4/9/14$ 

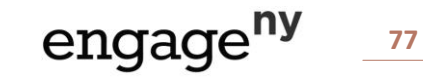

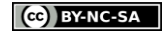

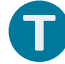

### **Exit Ticket Sample Solutions**

**Use what you know about drawing parallel lines with a setsquare to draw square with cm. Explain how you created your drawing.**

*Draw (any side will do here) first. Align the setsquare and ruler so that one leg of the setsquare aligns with ; mark a point , cm away from . Draw a line parallel to through . To create the right angle at , align the setsquare so that the leg of the setsquare aligns with and situate the ruler so that the outer edge of the ruler passes through and draw a line through . Mark the intersection of the line through and the parallel line to as ; join and . Repeat the steps to determine and join and .* 

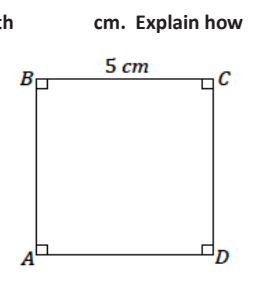

## **Problem Set Sample Solutions**

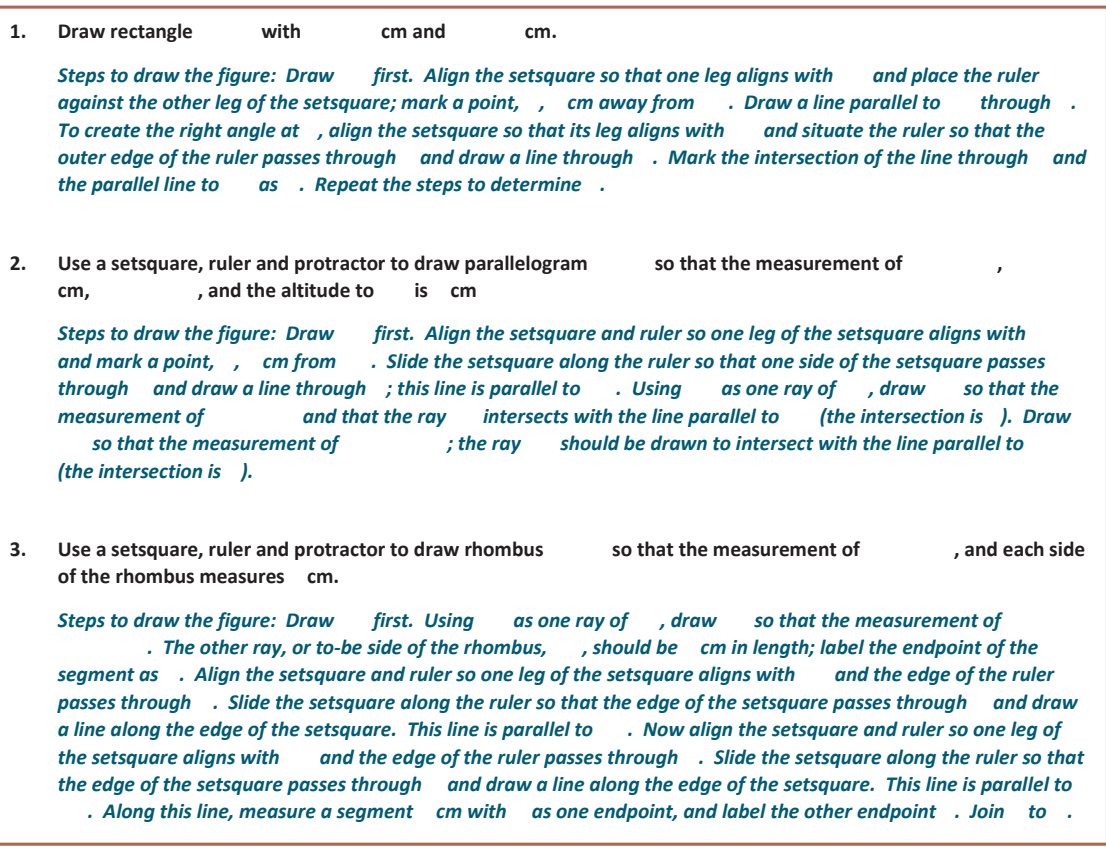

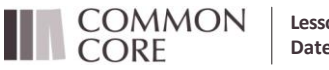

**Lesson 7:** Drawing Parallelograms<br>Date:  $4/9/14$ 

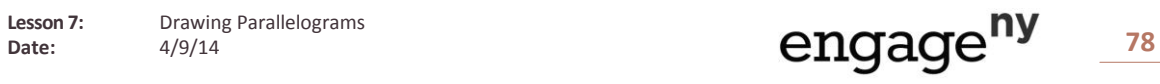

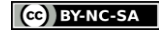

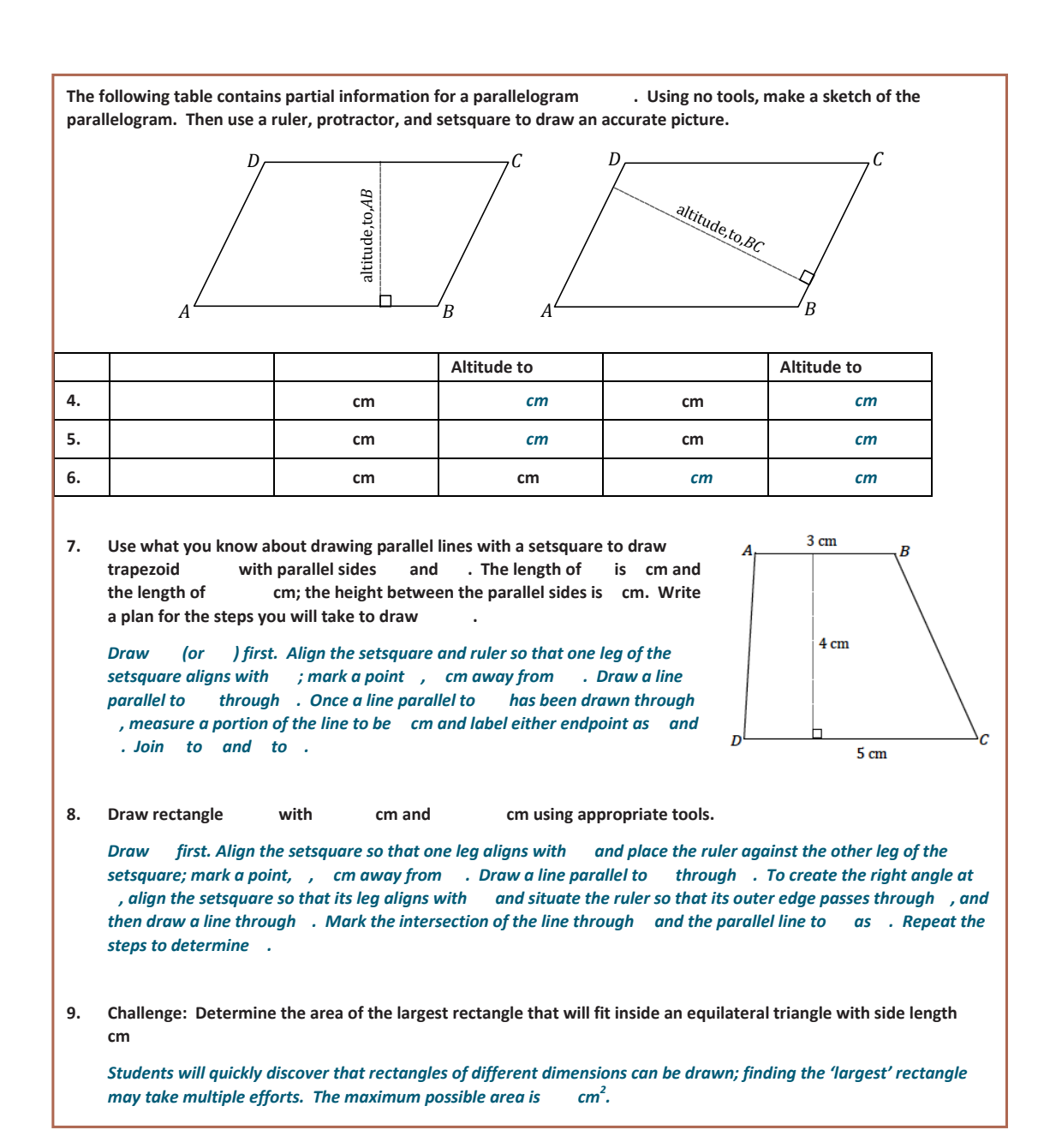

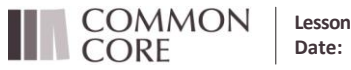

Lesson 7: Drawing Parallelograms

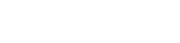

© 2014 Common Core, Inc. Some rights reserved. **commoncore.org**

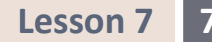

# **Supplement**

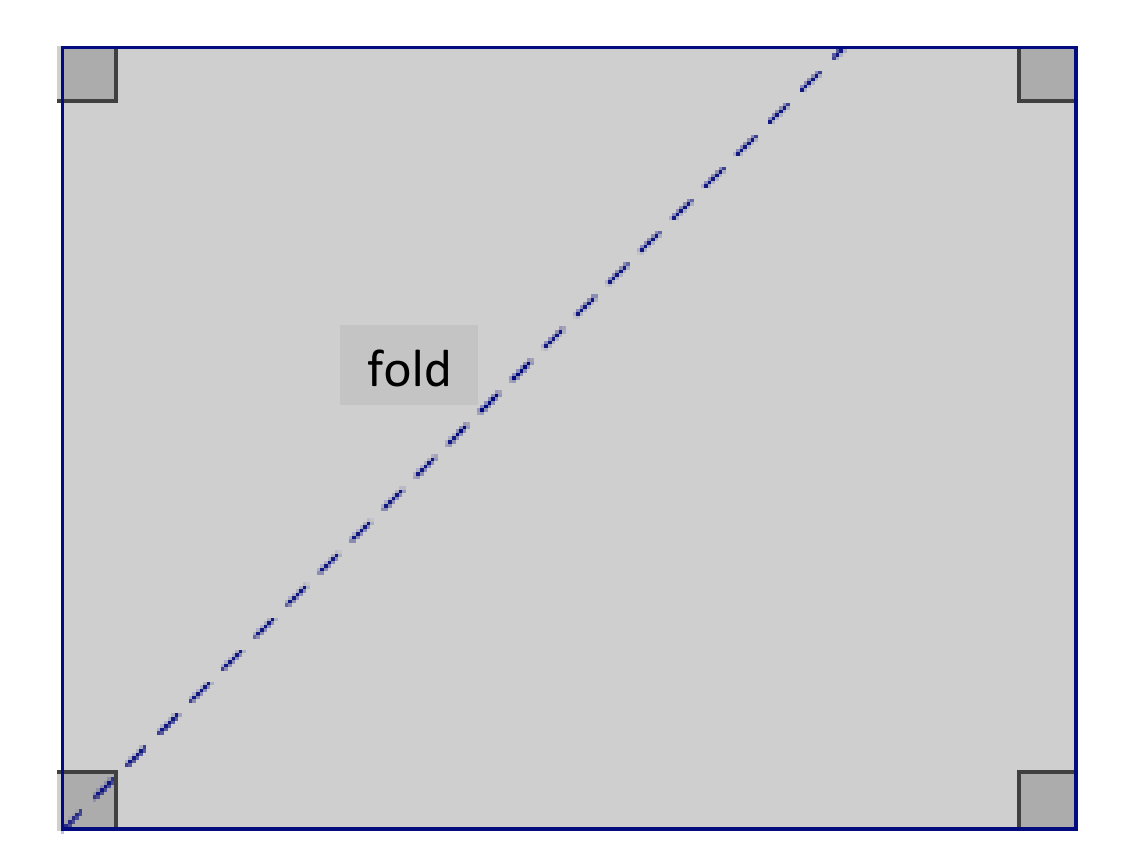

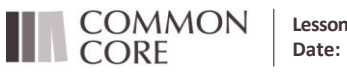

**Lesson 7:** Drawing Parallelograms<br>Date:  $4/9/14$ 

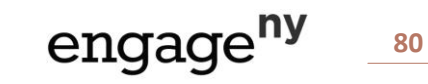

© 2014 Common Core, Inc. Some rights reserved. **commoncore.org**

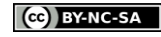

This work is licensed under a Creative Commons Attribution-NonCommercial-ShareAlike 3.0 Unported License.